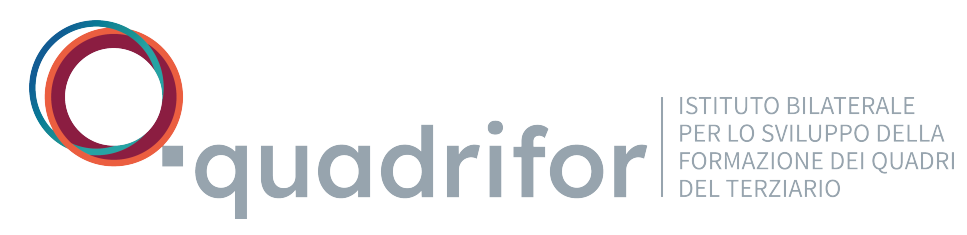

## **Regolamento percorsi E-learning**

## **1. Percorsi formativi**

I percorsi formativi – E-learning sono interamente finanziati da Quadrifor, solo per i Quadri iscritti e in regola con il pagamento della quota contributiva annuale, come previsto dall'art. 3 – contribuzione del Regolamento iscritti Quadrifor.

I percorsi formativi sono tutti fruibili dal momento della pubblicazione sul sito.

Ogni Quadro può fruire dei **percorsi** formativi da compiersi entro il 31 Gennaio dell'anno successivo.

L'attivazione di un percorso formativo s'intende avviata quando si accede alla prima sezione del percorso. È necessario completare ciascuna sezione per accedere a quella successiva.

Iniziato un percorso, sarà necessario completarlo per poter usufruire di un nuovo percorso.

Chi termina il percorso scelto può continuare a consultarlo nella sezione "ARCHIVIO", fino al 31 Gennaio dell'anno successivo.

## **2. Accesso alla piattaforma E-learning**

Per accedere alla piattaforma, entrare nell'area E-learning dall'Home Page del sito www.quadrifor.it, selezionare Trova i corsi e inserire le credenziali di accesso generate direttamente dal sistema attraverso il link Accedi alla tua area riservata oppure il link Opportunità di partecipazione, dal box Quadri dell'home page del sito www.quadrifor.it.

## **3. Attestato di partecipazione**

I Quadri iscritti che partecipano al percorso formativo completo hanno diritto a ricevere l'Attestato di Partecipazione sottoscritto dalla Scuola di Formazione erogatrice del corso e da Quadrifor.

L'attestato di partecipazione è scaricabile online.

Gennaio 2023